# Photoshop Express License Key With Full Keygen [Win/Mac] {{ lAtest release }} 2022

Cracking Adobe Photoshop is relatively easy. First, you'll need to download a program called a keygen. This is a program that will generate a valid serial number for you, so that you can activate the full version of the software without having to pay for it. After the keygen is downloaded, run it and generate a valid serial number. Then, launch Adobe Photoshop and enter the serial number. You should now have a fully functional version of the software. Just remember, cracking software is illegal and punishable by law, so use it at your own risk.

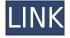

There are two options for Antialiasing, and they are both available. Using Sharpening is recommended or as PCWorld states: "Sharpening is a must in Photoshop—and on images that contain pixels." In contrast, Motion Blur can be used in the Darken blends for a relaxed look, and the Sharpness increases image quality while sharpening does not. As long as you are not in a hurry, it is recommended to use the Sharpening option. The latest version of Photoshop, Adobe Photoshop CC 2015, introduces a plethora of new features and improvements, changing the way we create, display, edit, and output digital images. To help you get up to speed and be too faster to create the next great photo, One of the most impressive new features in Photoshop CC is the Power of Over 10 Million. This new technology provides you with an incredibly fast and powerful memory-use tool that allows you to create and edit images of all sizes and complexities, from brick-sized portraits to ultrahigh-resolution images of nature or fine art. Unlike Photoshop CS6, the Power of Over 10 Million works in the background and automatically makes your computer or device faster than if you had Photoshop installed on it. Today I will share with you the features that I've been excited about in Photoshop CC. I hope you find that these features will make your workflow more efficient and allow you to consider creative new tactics to work with your images. While they have been announced and are many of these improvements, I haven't spent a lot of time testing them in real life. Especially the new version of layers called Smart Objects and the Power of Over 10 Million.

### Photoshop Express With License Code 64 Bits {{ latest updaTe }} 2022

#### Fill tool options

You can use any type of Pencil tool to fill your canvas with a predefined preset color. The rectangle handles, the Magnetic, Polygon, Rectangular, Square, and Ellipse tools are the most commonly used tools to fill the canvas.

#### **Gradient tool options:**

You use the Gradient tool to add color or transparencies to a specific area in your canvas. This tool can not only add color or transparencies, but it can also create the color or transparency at a certain percentage to a specific area.

#### **Pattern Options:**

The Pattern Stamp tool is great for adding beautiful patterns to your images. **What is the crop** tool?

The Crop tool is another great tool that will make your work easier and faster. It lets you crop images and quickly edit the selection handle to fine-tune that region, and the crop handles are always visible so you can easily move them around. **What tools are needed for graphic design?** If you want to create graphics, you'll need the following tools:

- Image Editing tools: Adobe Photoshop CC 40 Top Image Editor Tools
- Photo Editing tools: Adobe Photoshop CC 30 Top Photo Editing Tools
- Web Design tools: Adobe Dreamweaver CC: 30 Top Web Editing Tools
- Video Editing tools: Adobe Creative Cloud Library: 10 Top Lightroom Tools
- Video Editing tools: Adobe Lightroom CC: 20 Top Lightroom Tools
- Design & Development tools: Adobe Illustrator CC: 40 Top Design, Painting, and InDesign Tools
- Design & Development tools: e3d0a04c9c

## Download Photoshop EXpressWith Activation Code X64 {{ latest updaTe }} 2023

An understanding of Adobe Illustrator is essential to editing, creating layouts, and designing creative products. It is the vector graphics program that enables users to work with shapes, lines, and text for designing type, applying various effects, and adjusting the appearance of art. ("Adobe Illustrator", https://www.youtube.com/watch?v=rH2a42chMd0 ) Adobe Photoshop is a professional architect of your work, and when we talk about an Architect, the first thing that does comes across in our minds is GAP, Periods, Asymmetry, and Perspective. With the methodology used in this book, creators can get to know what other designers, startup or tech companies use to create their look and feel of an app or design. This chapter will introduce you to the new features of Adobe Photoshop: GAP, Periods, Asymmetry, and Perspective. We know that this is the time of dramatic shifts in the logo-making industry, and that the world of branding is undergoing an evolution. This book presents the new fundamentals of design and illustration. It synthesizes proven brand-building skills and strategies that are at the core of every modern logo. While logo design has never been more vibrant and more interesting, it can also be difficult to keep up with all of the new trends and techniques as they emerge. The definitive resource for illustrators and Photoshop users everywhere, this updated new edition covers all of the latest innovations and 3D modeling tools in Adobe Illustrator CC, Photoshop, and Photoshop CS6, and includes new content on how the programs work together in 3D, and a fresh look that makes this the absolute must-have title for digital artists of all skill levels and artistic interests.

watermark brush photoshop download grunge brush photoshop download glitter brush photoshop download g pen brush photoshop download gouache brush photoshop download grain brush photoshop download dispersion brush photoshop download dashed line brush photoshop download dust brush photoshop download dots brush photoshop download

Adobe Photoshop is used for graphic designing. It is the most advanced application in the field of design. It is popular for its range of editing features that enable you to edit, compose, and manipulate your photos, graphics, and other images. Advanced users can even crop photos, adjust colors, and apply various filters without any difficulty. Previously, Photoshop had introduced the simplicity of Live Paintbrush. It eliminated the need of selecting a particular brush with a specific face. This is when you could directly draw line, choose a brush with a color or an effect, and get its effect on the image. For web design, there is a new feature of CSS 3D model and rotate. After it is available in previous version of Photoshop, it has a disadvantage of the In-Place Editing. The new version can be used in place of the In-Place Editing. Want to teach your users about where the Photoshop files have been and can be found? The new "File Properties" dialog includes a "History List" view that groups things according to the last place they were used (e.g. "Design", "Photo", "Library", "Desktop"). To enable this feature, go to File > Properties > History List, and check the "Show History Tabs" box. Adobe Photoshop Lightroom is one of the best software to work on your photos.

Lightroom gives you the ability to find, organize and edit your photos. You can crop, rotate, apply special effects, adjust brightness, contrast and exposure, color balance, and make selections. These features provide you with the exposure, sharpness, and brightness of your photography. The best

feature of Lightroom is the ability to work with other image editing software, such as Photoshop. With an easy user interface, you can add watermark, photo frames, text over photos and parameters without any stress. These new features help you in a better way to edit your photos.

The newest upgrade from Adobe is Photoshop CC 2014. This version is the latest professional software that can be synced to Creative Cloud. It is redesigned for new hardware and displays. It is much easier to create, enhance, and organize your own pictures. Adobe Photoshop can perform various tasks the user wants to perform. It can take several photos and combine them into one image. It can convert a scanned picture from one type to another. It can split an image into two or multiple images. It can resize, magnify, rotate, select, or edit all types of images. It can also erase all contents in an image to reveal only the background. Adobe Photoshop has a compatible filter facility that can convert your photos instantly. With this tool, user can transport pictures to new destinations, print them, and apply various effects to change the look and feel. Photoshop has a photo retouch facility that works in a similar manner. With the help of background removal tools, we can eliminate the unwanted and unwanted objects from the images. It can set the mood with the help of special brushes. Bitmap images have the ability to change a single color or just a small patch of pixels. The downloading for the Photoshop CC can be started from the settings menu. It is available for both desktop and mobile. This application also has an inbuilt utility that helps to convert any image to a different format. Once the file is downloaded, it can be opened using the Adobe Photoshop CC application.

https://soundcloud.com/katbehxenderj/opus-aec-10-crack-actualizaciones-full

https://soundcloud.com/huteaumaryw/techcom-webcam-ssd351-driver

https://soundcloud.com/krecimullic/midiculousserial

https://soundcloud.com/ankomedemets3/download-always-kabhi-kabhi-movies-1080p-torrent

https://soundcloud.com/storreawemang1988/download-film-ada-apa-dengan-cinta-mkv

https://soundcloud.com/wisztracaltran1970/wondershare-recoverit-71520-crack-setup-free

https://soundcloud.com/shaabnquadjoi/bosquejos-biblicos-para-predicarpdfl

https://soundcloud.com/larieschwv/tere-naal-love-ho-gaya-movie-download-1080p

 $\underline{https://soundcloud.com/ovlooforjost 1981/p 3d-prepar 3d-v 4-professional-plus-402321468-game-download}$ 

https://soundcloud.com/falbangtenrest1986/recovery-toolbox-for-word-serial-keygen-201

https://soundcloud.com/slowlilitu1982/v-ray-license-41001-crack-full-3ds-max-next-full-download

https://soundcloud.com/gridallixhau/icresseaji

https://soundcloud.com/doldurizanie6/heroic-condensed-font-free

https://soundcloud.com/jamarechg2/rfactor-1255-no-cd-crack

https://soundcloud.com/foysalmoshoue/sicar-punto-de-venta-crackl

Apart from high definition photo editing, the new features in the Photoshop version for 2019 is plenty interesting as well. But the list which includes some of the tools which are proved to be best of Photoshop is as follows: A. Curves – It is a control over the image's tone. These controls divide the image into uniform tonal areas, which are divided from each other by the individual control points.(The below image shows the control points available in Curves panel.) B. Gradient Map – This tool allows you to create gradients with ease, by adding a number of points that have their own colors. This panel allows you to adjust the gradient's color. The below image shows the Gradient Map panel where you can adjust the hue, saturation, lightness and brightness values for each color respectively. C. Adjustment Layers- The Adjustment Layers is one of the most useful tool available to

all Photoshop users. This layer is very powerful, as it allows you to use a tool to scrub the image and shows you all the changes introduced. The below image shows the Adjustment Layers in all its glory, affecting a large number of images, which are visible on the layer. It's pretty neat. Anti-aliasing-Another significant feature which is a part of the new Photoshop for 2020 is Anti-aliasing. It changes the way images are displayed. The below image shows how Anti-aliasing reduces the jagged edges in the image, making it appear smoother. This feature is maintained to be included in every new version of Photoshop, right from the first version.

https://blossom.works/download-adobe-photoshop-touch-terbaru-better/

https://varonskeliste.no/2023/01/download-photoshop-touch-versi-terbaru-work/

http://www.aolscarborough.com/adobe-photoshop-cs6-free-download-without-trial-version-exclusive/

https://www.mozideals.com/advert/download-free-photoshop-textures- hot /

https://latinbusinessyellowpages.com/wp-content/uploads/2023/01/webschar.pdf

http://minnesotafamilyphotos.com/wp-content/uploads/2023/01/byaans.pdf

https://casinoworld.news

https://sarahebott.org/free-photoshop-download-mac-full-version-link/

https://mdotm.in/adobe-photoshop-free-old-version-download-better/

https://w3junkie.com/2023/01/01/download-free-topaz-plugin-for-photoshop-new/

https://barbers411.com/wp-content/uploads/2023/01/yeszac.pdf

https://vendredeslivres.com/wp-content/uploads/2023/01/greolim.pdf

https://www.answerwatcher.com/wp-content/uploads/2023/01/dedeshon.pdf

https://www.eskidiyse.com/?p=2532

https://pieseutilajeagricole.com/wp-content/uploads/2023/01/Photoshop 2020 version 21.pdf

https://verasproperties.com/2023/01/01/photoshop-text-font-styles-free-download-full/

https://www.mtcpreps.com/wp-content/uploads/2023/01/Adobe Photoshop 2021 Version 2201.pdf

https://aglgamelab.com/free-download-photoshop-luts-top/

https://www.ozcountrymile.com/advert/download-adobe-photoshop-ps-touch-best/

https://fiveaspects.org/wp-content/uploads/2023/01/Adobe\_Photoshop\_Cs6\_Trial\_Download\_Windows\_10\_LINK.pdf

https://explorerea.com/wp-content/uploads/2023/01/Photoshop CS6.pdf

 $\frac{https://www.neteduproject.org/wp-content/uploads/Adobe-Photoshop-Lightroom-Leica-Download-TO}{P.pdf}$ 

 $\underline{https://nordsiding.com/download-photoshop-2021-version-22-4-3-license-key-full-version-x32-64-new-2022/$ 

https://www.dovesicanta.it/wp-content/uploads/2023/01/Adobe-Photoshop-2021-Version-2201-With-Registration-Code-x3264-Latest-2022.pdf

https://relish-bakery.com/2023/01/02/photoshop-templates-business-cards-free-download-work/

https://www.need24care.com/wp-content/uploads/2023/01/Photoshop-CC-2018-Version-19-Activation

-Key-For-Windows-3264bit-lAtest-versIon-2022.pdf

https://www.interprys.it/latest-photoshop-free-download-for-windows-7-best.html

https://devsdoart.com/wp-content/uploads/2023/01/osrihall.pdf

http://minnesotafamilyphotos.com/free-bird-brush-photoshop-download-verified/

https://healthpundit.net/wp-content/uploads/2023/01/Adobe Photoshop 2022 Version 2311 Downlo

ad free With License Code Torrent For PC 2022.pdf

https://aarbee.se/wp-content/uploads/2023/01/lavzin.pdf

 $\frac{https://koi-rausch-shop.de/wp-content/uploads/Imagenomic-Portraiture-Free-Download-Photoshop-70}{-REPACK.pdf}$ 

http://areaspettacoli.com/wp-content/uploads/shayemy.pdf

https://www.fermactelecomunicaciones.com/2023/01/02/photoshop-2022-version-23-2-download-free

#### -license-code/

https://shalamonduke.com/wp-content/uploads/2023/01/jameurs.pdf
https://www.wooldridgeboats.com/wp-content/uploads/2023/01/vegegrad.pdf
https://www.caroldsilva.com/wp-content/uploads/2023/01/Photoshop\_CS4.pdf
https://alexander-hennige.de/2023/01/02/text-photoshop-free-download-exclusive/
https://pzn.by/marketing-ideas/photoshop-2021-version-22-1-0-download-full-version-x64-lifetime-pat ch-2023/

http://www.landtitle.info/wp-content/uploads/2023/01/gilphy.pdf

1. Powerful image editing, retouching and manipulation capabilities. 2. Easily use features to correct, enhance and retouch images. 3. Enhance any subject or object, which enables you to create professional-quality results with ease. Artsy - A feature that lets you customize your photo in a unique way. With it, you can add text over your images, blur the background, transform and create a ton of effects and filters. You can even use it to colorize your photo. If your selection is complex, you can use the new Grid Offset feature to break up the selection into segments for different curvature effects. In this image, I want to remove the part of the image that is a left-most of the bottom part and the top of the right-most part. "Photos and videos remain central to our lives, and we're committed to making Photoshop the best tool for every type of creative—from design to advertising to film and video," said Shantanu Narayen, chief executive officer of Adobe. "With today's announcement, and our strategic focus on the creation and distribution of digital experiences, we're better positioned than ever to help customers make their ideas come to life." As well as giving you access to a range of photo editing and retouching tools, Adobe Photoshop Elements also offers you the opportunity to create stunning digital scrapbook pages. With a collection of templates, images of stamps, and a range of gems and stickers, you can create some amazing images using your smart phone. You can also share your digital photos with your smartphone or a tablet using the built-in photo viewer.